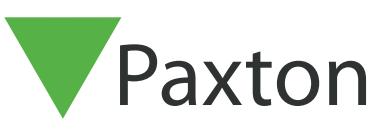

## 3rd Party

## Connecting a Mercury MR10 / MR20 magstripe reader to Net2

## Overview

The MR10 (magstripe only) and MR20 (magstripe and keypad) both use the same wiring as follows.

NOTE: The keypad output on the MR20 is NOT compatible with Net2.

Further information on use and programming is available at:

[Manufacturer Product Page:](http://mercury-security.com/portal/products/type:readers/subtype:current_readers/mr20/ ) MR10-MR20

[Manufacturer Datasheet: MR10-MR20](http://mercury-security.com/portal/file-library/file-80/a1bca1858d6c0990915792b13bd3abdd/)

[Manufacturer Installation Manual: MR10-M20](http://mercury-security.com/portal/file-library/file-81/b3911f70ec89c9ab3ecce08db0763151/)

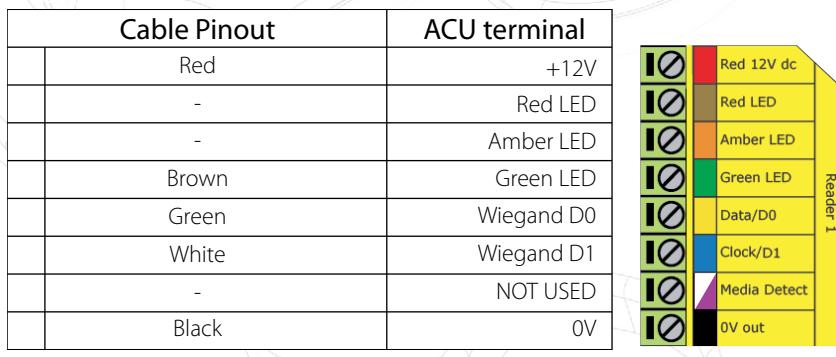

Ensure any unused wires are safely terminated.

To configure the LED setting, open the Net2 server configuration utility and on the 'General' tab, check the 'Display reader LED's in OEM style' box.

If the option is not available, please contact Technical support for further advice.

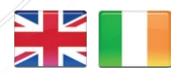

 $44 (0)1273 811011$ **S** paxton.support support@paxton.co.uk

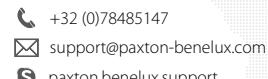

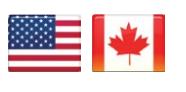

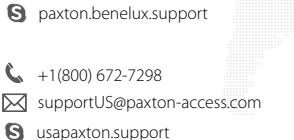

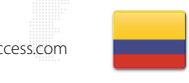

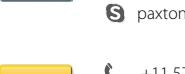

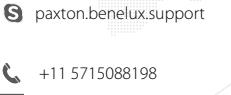

support@paxton-benelux.com

+49 (0) 251 2080 6900

**S** paxton.gmbh.support support@paxton-gmbh.de

+31 (0)76 3333 999

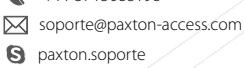

 $27 (0)$ 21 4276691 +33 (0)157 329356 support@paxtonaccess.fr

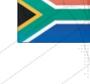

**S** paxton.support

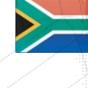

**9** paxton.support Support@paxtonaccess.co.za

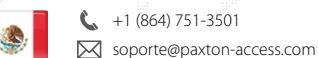

**Q** paxton.soporte

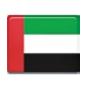

 8000 3570 3783 **a** paxton.support S support@paxtonaccess.ae

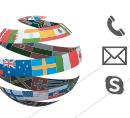

+44 (0)1273 811011 paxton.support support@paxton.co.uk